# Cohen g (es\_cohen\_g)

Author: P. Stikker Website: [https://peterStatistics.com](https://peterstatistics.com/) YouTube[: https://www.youtube.com/stikpet](https://www.youtube.com/stikpet) Version: 0.1 (2023-01-05)

# Introduction

The *es\_cohen\_g* function (and *es\_cohen\_g\_arr* in VBA) calculates an effect size known as Cohen's g. This effect size measure can be used with a one-sample binomial test, Wald, or Score test, if the expected proportion is 0.5.

٤

It is simply the difference between the observed proportion and the expected proportion of 0.5

This document contains the details on how to use the functions, and formulas used in them.

# 1 About the Function

### 1.1 Input parameters:

• **data**

The data to be used. Note for Python this needs to be a pandas data series.

- *Optional parameters*
	- o **codes** (default is none)

Two codes for the two categories to be compared. For example if the data has a list of scores with "national" and "international", the codes used can be exactly those: "national", "international".

This makes it possible to also use a nominal data set (with more than two categories) and then select the two for this test to be used, and keep it in line with a one-sample binomial, Wald, or score test.

- o **out** (default is "value") only applies to VBA non-array function Choice what to show as result. Either:
	- "value": show the p-value (significance)
	- "qual": show the qualification

#### 1.2 Output:

• The **value**, and the **classification**. Except for the non-array version in VBA (Excel) which will only show the requested output via the 'out' parameter.

Œ

• The array version in VBA (*es\_cohen\_g\_arr*) requires **two rows** and **two columns**.

#### 1.3 Dependencies

#### • **Excel**

None.

You can run the **es\_cohen\_g\_addHelp** macro so that the function will be available with some help in the 'User Defined' category in the functions overview.

#### • **Python**

The following additional libraries will have to be installed:

o *pandas*

the data input needs to be a pandas data series, and the output is also a pandas dataframe.

#### • **R**

No other libraries required.

## 2 Examples

#### 2.1 Excel

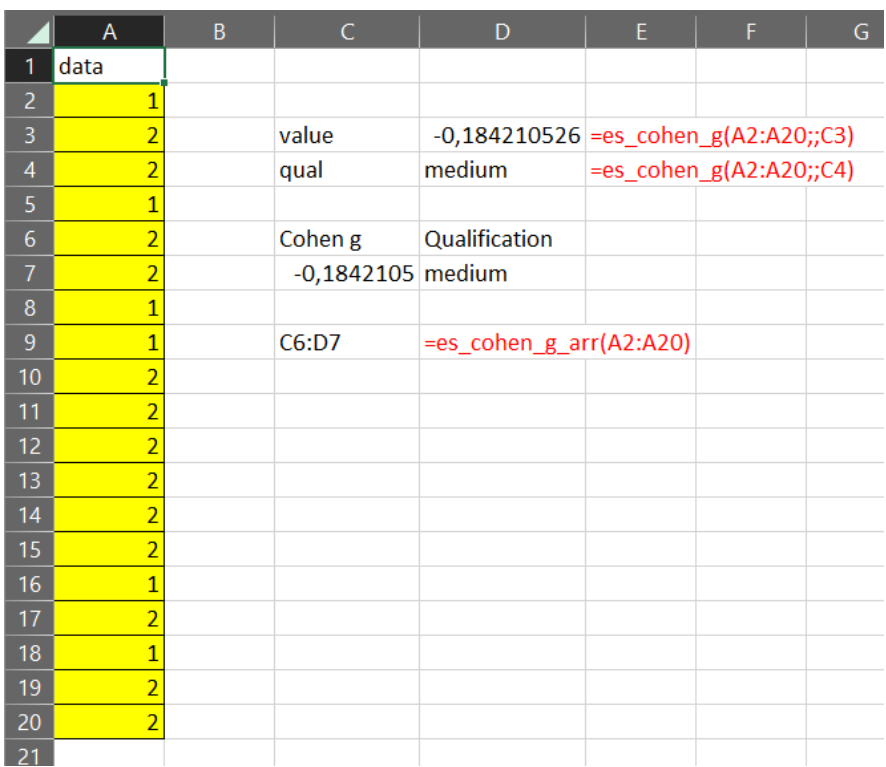

#### 2.2 Python

```
[2]: dataList = ['Female', 'Male', 'Male', 'Female', 'Male', 'Male', 'Female', 'Female', 'Male', 'Male', 'Male', 'Male', 'Male', 'Male', 'Female', 'Male', 'Female', 'Female', 'Female', 'Male', 'Male']
     data = pd.Series(dataList)[3]: es_cohen_g(data)
[3]: Cohen g Classification
     0 0.184211
                        medium
[4]: codes = ['Female', 'Male']
     es_cohen_g(data, codes)
[4]Cohen g Classification
     0 -0.184211medium
```
Ø

```
2.3 R<br>| > data <- c("Female", "Male", "Male", "Female", "Male", "Male", "Female", "Female", "Male", "Male", "Male", "Male", "Male", "Male", "Female", "Male", "Male")<br>| > es_cohen_g(data)<br>| > es_cohen_g(data)
    \begin{bmatrix} 1 & -0.1842105 & \text{medium} \\ 1 & -0.1842105 & \text{medium} \end{bmatrix}\geq .
```
# 3 Details of Calculations

#### 3.1 The Effect Size

$$
g = P - \frac{1}{2}
$$

With

$$
P=\frac{k}{n}
$$

#### *Symbols:*

- $\bullet$  *n* is the number of cases in the analysis
- $\bullet$   $\bullet$   $\bullet$  is the number of successes.

#### 3.2 Interpretation

**Table 1**

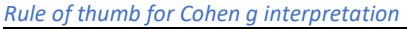

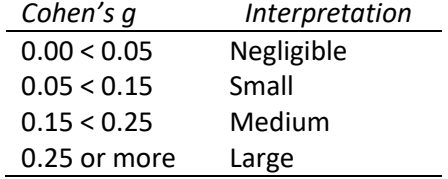

*Note.* Adapted from Cohen (1988, pp. 147–149)

# 4 Source

Cohen's g can be found in *Statistical power analysis for the behavioral sciences* (2nd ed) (Cohen, 1988), on page 147.

q

 $g = P - .50$  or  $.50 - P$  (directional),  $(5.2.1)$ and  $g = |P - .50|$ (nondirectional). the contract of the contract of the con-وومان والمتماني

(Cohen, 1988, p. 147)

proportion from text true

# References

Cohen, J. (1988). *Statistical power analysis for the behavioral sciences* (2nd ed.). L. Erlbaum

Associates.